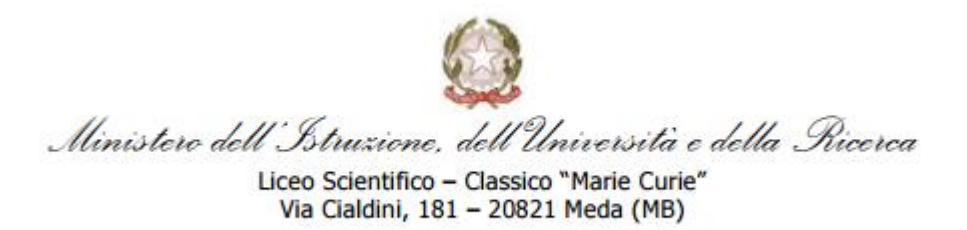

# **PROGRAMMA SVOLTO**

## **Anno scolastico 2018/2019**

**Classe** 1 BSA

# **Disciplina :** *INFORMATICA*

## **Docente :** *Professoressa Emanuela Lucano*

## **Libro di testo in adozione** :

INFORMATICA APP. 1° BIENNIO Autori: PIERO GALLO / PASQUALE SIRSI Editore: MINERVA SCUOLA – MONDADORI EDUCATION

# **Unità didattiche**

### **Modulo 1 : (AC) – Rappresentazione delle informazioni**

- Concetto di sistema di numerazione
- Sistemi di numerazione posizionali (in base 2, 8, 16 e 10)
- Addizione tra numeri binari
- Conversioni dal sistema decimale ad un altro sistema e viceversa
- Dati, informazioni e codice
- Codifica dei dati alfabetici; codici ASCII e UNICODE
- Bit, Byte e multipli dei byte.

### **Modulo 2 : (AC) – Le caratteristiche architetturali di un computer**

- Concetti di hardware e software
- Componenti Hardware principali del computer
- I tipi di computer
- Il software, classificazione del software.

### **Modulo 3 : (SO) - Il sistema operativo**

- Il ruolo dei sistemi operativi
- Il sistema operativo Windows : caratteristiche generali
- L'ambiente di lavoro (GUI)
- Il Pannello di controllo
- Gestione di cartelle e file
- Ricerca di file e cartelle
- Gestione della stampa

#### **Modulo 4** : (DE) – I documenti elettronici con Word

- L'interfaccia utente di Microsoft Word
- Creare un nuovo documento
- Modificare, controllare e salvare un documento in vari formati
- Impostare la pagina e formattare testi e paragrafi
- Arricchire i documenti con la grafica
- Impostare elenchi puntati e numerati
- Inserire tabelle
- Correggere il testo, preparare il documento per la stampa e stampare
- Creare relazioni di laboratorio
- Utilizzo del servizio Stampa Unione in Word.

**Modulo 5** : (DE) – Il foglio elettronico Excel

- Creare, modificare, salvare, stampare un documento
- Formattare le celle della tabella
- Inserire formule
- Inserire funzioni matematiche, logiche e statistiche
- Creare grafici
- Utilizzare i fogli di lavoro
- Preparare i documenti per la stampa

#### **Modulo 6** : (DE) – Presentazioni multimediali con Powerpoint

- Caratteristiche del software PowerPoint;
- Le 6 regole d'oro
- Cambiare sfondo diapositiva, usare temi e layout
- Lo schema diapositiva
- Inserimento di testi, elementi grafici, effetti di animazione, oggetti multimediali e link;
- Avviare una presentazione
- Salvataggio e stampa di una presentazione;
- Costruzione di ipermedia con Powerpoint.

#### **Approfondimenti**:

- Il Cloud computing; Google Drive
- Usare e impostare un browser; effettuare ricerche in Internet

## **COMPITI ESTIVI**

- Ripassare i moduli 1,2 e 3 : nel libro i capitoli

A1 (da pag. 6 a pag. 15, da pag.19 a pag. 22) , A2 (pagg. 26,27,38,39) , A3 (da pag. 44 a pag.63), A4 (da pag. 68 a pag.88)

Meda, 8 giugno 2019

La Docente Prof.ssa Emanuela Lucano